# **The ABC of Computational Text Analysis**

#3 Setting up your Development Environment

Alex Flückiger Faculty of Humanities and Social Sciences University of Lucerne

17 March 2022

# **Outline**

- $\bullet$  research workflow  $\Box$
- $\bullet$  interacting with computers  $\nearrow$
- $\bullet$  installation of programs

#### Recap last Lecture

- textual data is challenging
- machine-readable data

# The Zen of Organizing

 $4 \overline{1}$ 

#### Research means Organizing

**How a computational approach helps**

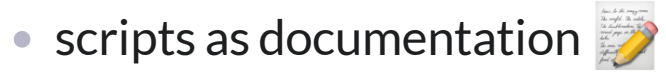

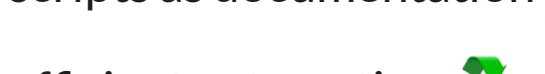

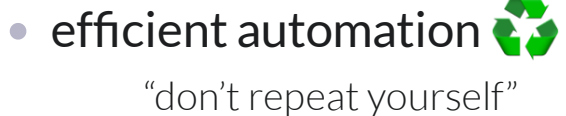

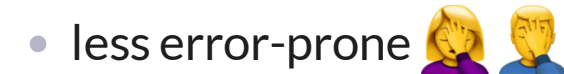

• reproducible  $\frac{700}{2}$ 

# Organizing Literature

- manage literature in one place
- generating bibliographies
- collect with a click in your browser

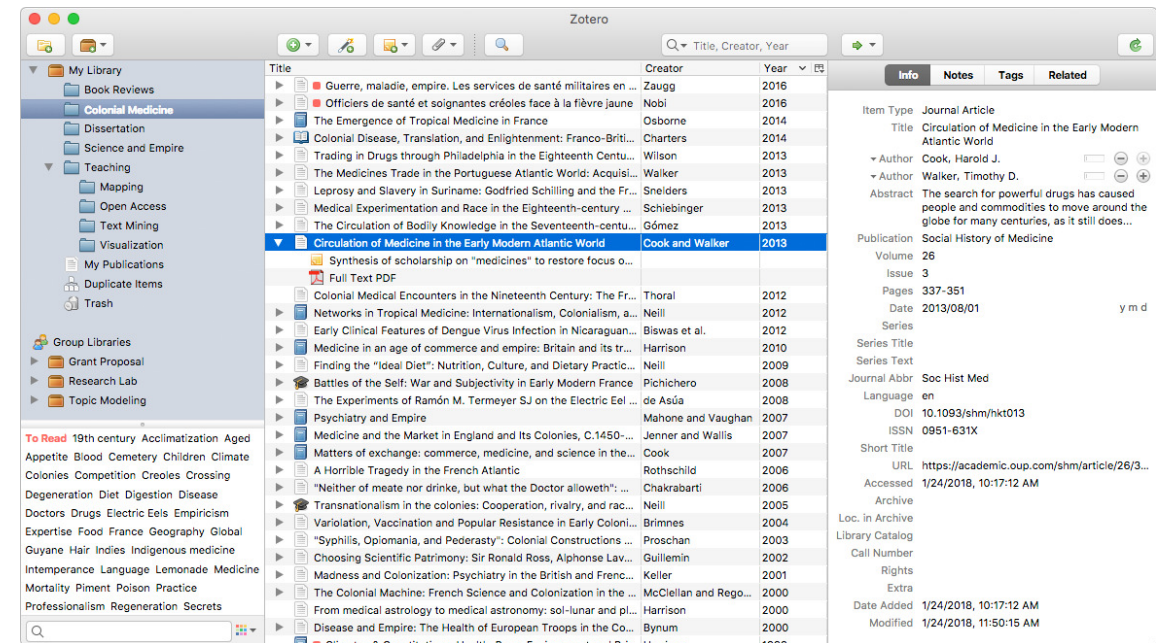

[Zotero](https://www.zotero.org/) *is a free, open-source software for managing scientific literature* 

Computers

# Two Trends in Computing

#### everyday, mobile, cloud-centered, touch/click-based approach

single-purpose application smartphones + tablets

#### • engineering, open-source, machine-oriented approach

powerful due to modularity workflow for data science

(see also Healy 2019)

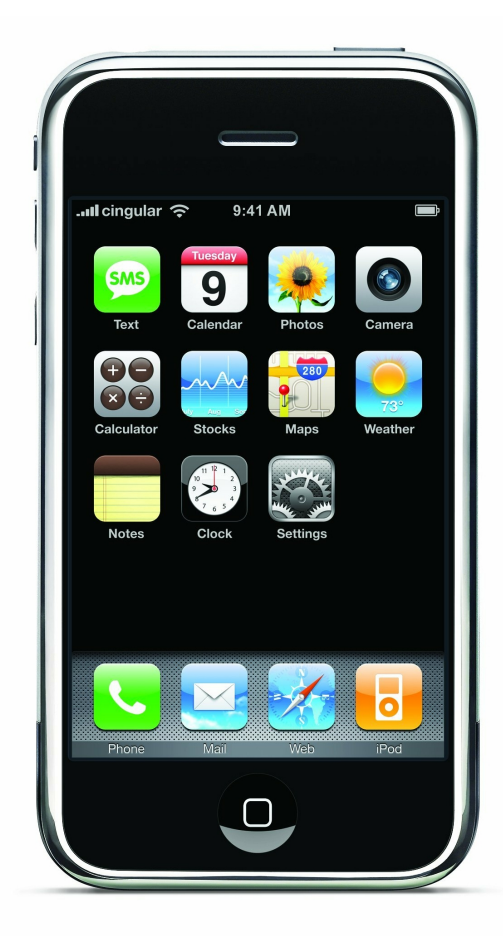

*Apple Original iPhone (2007)*

# Operating Systems (OS)

#### **Between hardware and programs**

- Microsoft Windows
- macOS
- **Linux-based systems**

#### User Interfaces

#### **graphical user interface (GUI) command line interface (CLI)**

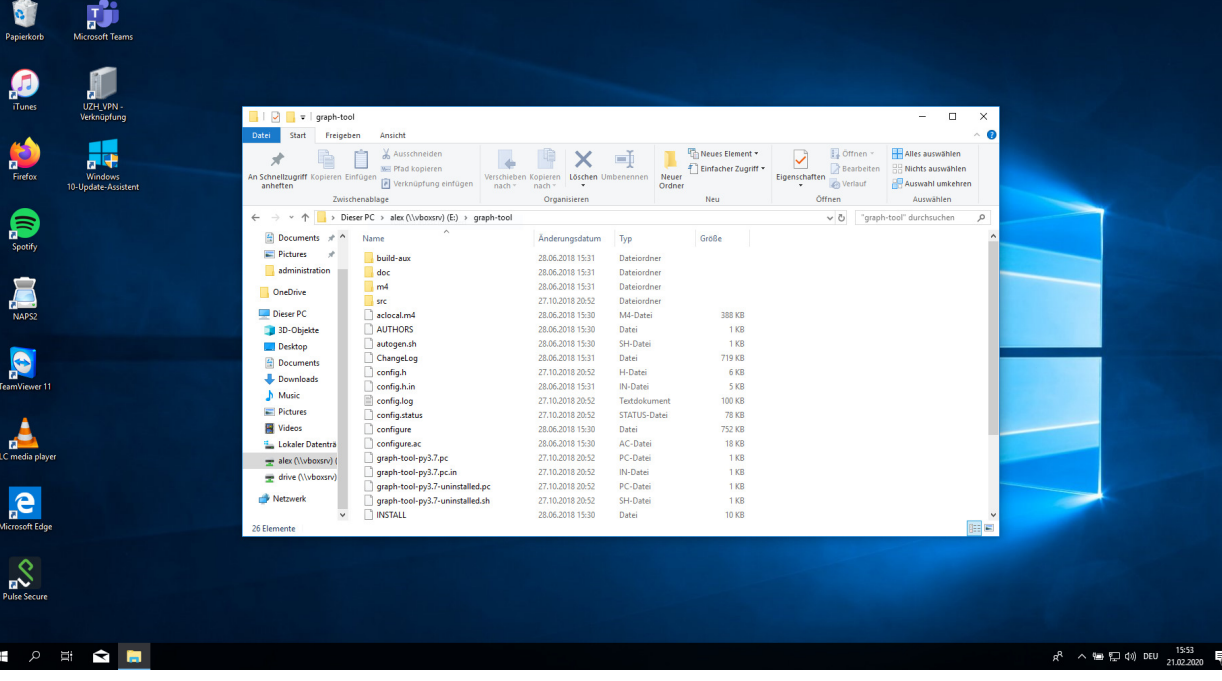

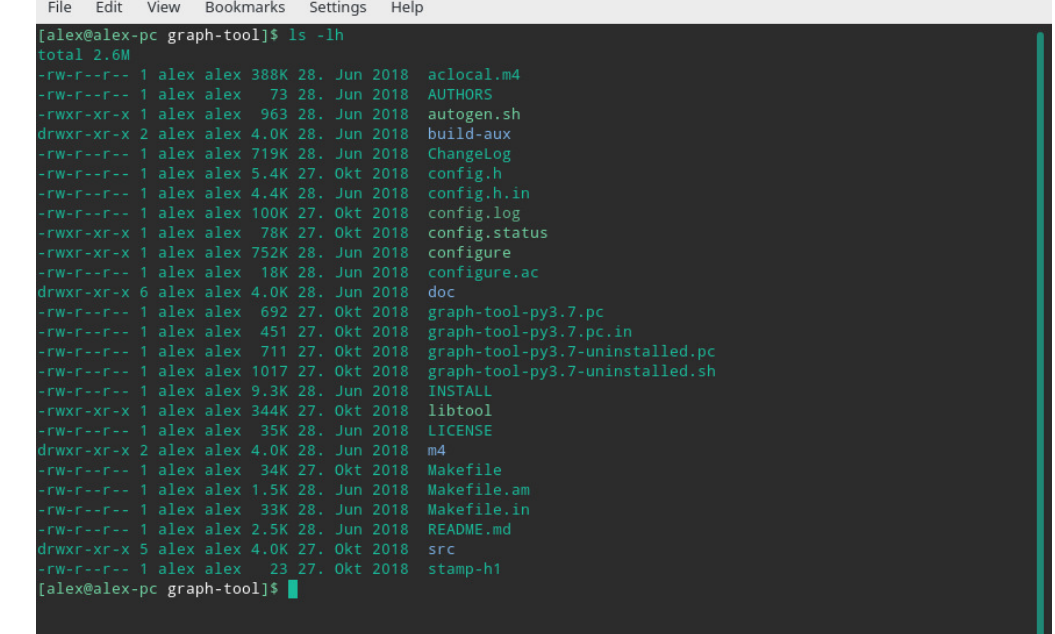

# "An awesome Programmer saves the World"

**Service** 

#### Human-Machine Interaction How to tell the computer effienctly

● text commands instead of clicks

- similar to human languages syntax (form) semantics (meaning)
- computers are literalists

# Programming

#### command languages

Bourne-Again shell (Bash), since 1989

#### programming languages

Python, R, Java, C++ etc.

 $\bullet$  instructions  $\rightarrow$  program  $\equiv$  algorithm

cooking

# Package Manager

• automation of software installation

system: apt, Homebrew Python: pip, conda

- software dependencies
- similar to app stores

# Open-Source is a Mindset

#### **Standing on the shoulders of giants**

- free + open software
- cross-platform portability
- collaboration

share + reuse

helpful community

#### Resources everyone is using

#### $\bullet$  Stack Overflow

where you get answers to technical questions

#### [GitHub](https://github.com/)

where you find open software

# Learning by doing, doing by Googleing. and the state of the state of the state of the state of the state of the state of the state of the state of the

Set up your System

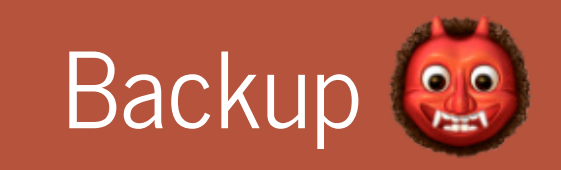

You don't need it until you desperately need it!

# Setting up your Development Environment

#### **Installation**

#### • Python 3.8

packages for NLP + visualization

- Tesseract
- various Bash tools
- **.** VS Code Editor

 $\blacktriangleright$ Follow the <u>installation guide</u> for your OS.

# Relax. It takes a while.

7 . 1

# VS Code Editor

#### **The Microsoft Word for coding**

- powerful integrated development environment (IDE)
- cross-platform
- interactive analysis

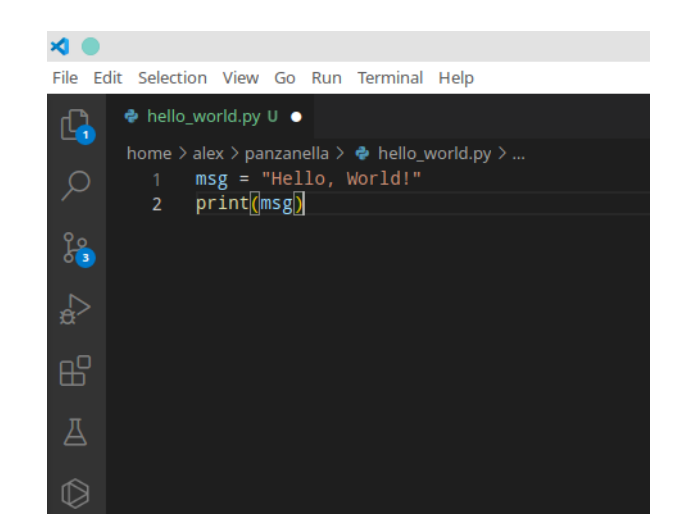

*Write your first Python script in [VS Code](https://code.visualstudio.com/)* 

# First Steps in Python

Learn Python with interactive tutorials

- [Python Principles](https://pythonprinciples.com/)
- [LearnPython](https://www.learnpython.org/en/Welcome)

# Readings

#### optional: pimp your workflow

Healy, Kieran. 2019. "The Plain Person's Guide to Plain Text Social Science." online.

# Questions?

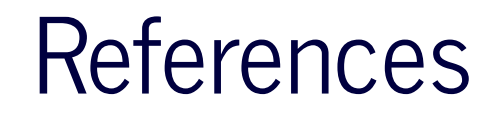

Healy, Kieran. 2019. "The Plain Person's Guide to Plain Text Social Science." <https://kieranhealy.org/publications/plain-person-text/>.